# <span id="page-0-0"></span>Régression linéaire et logistique

M1 Ingénierie Statistique Université de Nantes

Frédéric Lavancier

Objectifs d'un modèle de régression : Expliquer une grandeur  $Y$  en fonction de p grandeurs  $X_1, \ldots, X_p$ . Pour cela on dispose de *n* observations de Y et des  $X_i$ .

Exemples :

 $\overline{\bullet}$  Y : la consommation électrique quotidienne en France  $X$ : température moyenne journalière. Les données sont un historique de Y et X sur n jours Question : a-t-on  $Y \approx f(X)$  pour une certaine fonction f? En simplifiant : a-t-on  $Y \approx aX + b$  pour certaines valeurs a et b? Si oui,  $a = ?$ ,  $b = ?$ 

- $Y = 0$  ou 1 : qualité d'un client (1 : bon; 0 : pas bon)
- $X_1$ : revenu du client
- $X_2$ : catégorie socio professionnelle (6-7 possibilités)
- $X_3$  : âge

On modélise dans ce cas  $p = \mathbb{P}(Y = 1)$ . A-t-on  $p \approx f(X_1, \ldots, X_p)$  pour une fonction  $f$  à valeurs dans  $[0, 1]$ ?

On peut simplifier à des  $f$  particulières comme la fonction logistique.

La relation "approximative"  $Y \approx f(X_1, \ldots, X_n)$  est un modèle.

Pourquoi chercher à établir un tel modèle ? Deux raisons principales :

- Objectif descriptif : quantifier l'effet marginal de chaque variable. Par exemple, si  $X_1$  augmente de 10%, comment évolue Y ?
- Objectif prédictif : étant donné des nouvelles valeurs pour  $X_1, \ldots, X_p$ , on peut en déduire le  $Y$  (approximatif) associé.

Plan du cours :

- **4** Analyse bivariée  $\rightarrow$  lien entre 2 variables
- <sup>2</sup> Régression linéaire
	- $\rightarrow$  Y quantitative en fonction de  $X_1, \ldots, X_p$  quantitatives
- <sup>3</sup> Analyse de la variance et de la covariance
	- $\rightarrow$  Y quanti en fonction de  $X_1,\ldots,X_p$  qualitatives et/ou quantitatives
- **4** Régression logistique
	- $\rightarrow$  Y qualitative en fonction de  $X_1,\ldots,X_p$  qualitatives et/ou quantitatives

<span id="page-4-0"></span>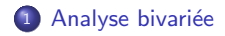

On s'intéresse au lien entre 2 variables  $X$  et Y.

On distingue deux grandes catégories, chacune déclinées en deux types.

• Variable quantitative : son observation est une quantité mesurée. Exemples : âge, salaire, nombre d'infractions,...

On distingue les variables quantitatives discrètes dont les valeurs possibles sont finies ou dénombrables ( $Exemples : nombre d'enfants, nombre d'infractions....$ ) et les variables quantitatives continues qui peuvent prendre toutes les valeurs possibles d'un intervalle (Exemples : taille, salaire,...)

• Variable qualitative (ou facteur): son observation se traduit par une catégorie ou un code. Les observations possibles sont appelées les modalités de la variable qualitative.

 $Exemples: sexe, CSP, nationalité, mention au BAC,...$ 

Lorsqu'un ordre naturel apparaît dans les modalités, on parle de variable qualitative ordinale (Exemples : mention au BAC,...). Dans le cas contraire on parle de variable qualitative nominale (Exemples : sexe, CSP,...).

Exemple du jeu de données "Pottery" : Composition chimique de poteries trouvées sur différents sites archéologiques au Royaume Uni.

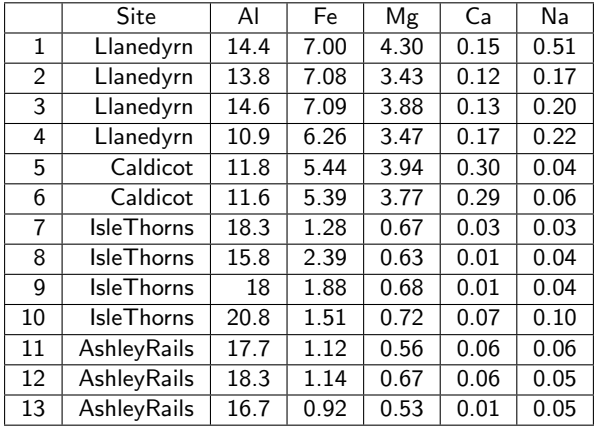

Les individus : les poteries numérotées de 1 à 13 Les variables : le site archéologique (facteur à 4 modalités) et différents composés chimiques (quantitatives).

Exemple du jeu de données "NO2trafic" : Concentration en NO2 mesurée à l'intérieur de voitures circulant en région parisienne, selon le type de voie empruntée (5 possibilités) et la fluidité du trafic (de A à D)

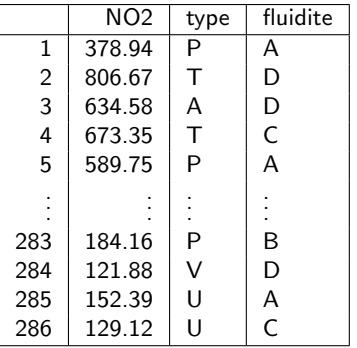

Les individus : les véhicules numérotées de 1 à 286 Les variables : NO2 (quantitative), type (facteur à 5 modalités) et fluidite (facteur ordinal à 4 modalités)

#### <sup>1</sup> Analyse bivariée

- [Variable quantitative/ Variable quantitative](#page-9-0)
- [Variable qualitative/ Variable qualitative](#page-15-0)
- [Variable quantitative/ Variable qualitative](#page-19-0)

#### <span id="page-9-0"></span><sup>1</sup> Analyse bivariée

### [Variable quantitative/ Variable quantitative](#page-9-0)

- [Variable qualitative/ Variable qualitative](#page-15-0)
- [Variable quantitative/ Variable qualitative](#page-19-0)

# Représentation graphique : nuage de points

Soit  $x_1, \ldots, x_n$  les valeurs observées de la première variable quantitative X. Soit  $y_1, \ldots, y_n$  les valeurs observées de la seconde variable quantitative Y.

On visualise le lien entre X et Y grâce au nuage des points  $(x_i, y_i)$ .

Exemple : nuage de points entre "Al" et "Ca" des données "Pottery" et matrice des nuages de points entre toutes les variables.

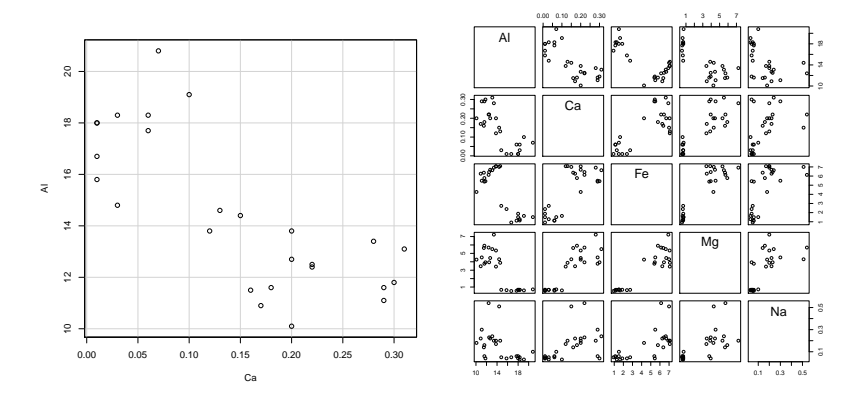

Le lien linéaire est quantifié par la corrélation linéaire de Pearson :

$$
\hat{\rho} = \frac{\frac{1}{n}\sum_{i=1}^{n}(x_i - \bar{x}_n)(y_i - \bar{y}_n)}{\sqrt{\frac{1}{n}\sum_{i=1}^{n}(x_i - \bar{x}_n)^2 \frac{1}{n}\sum_{i=1}^{n}(y_i - \bar{y}_n)^2}}
$$

où  $\bar{x}_n$  (resp.  $\bar{y}_n$ ) désigne la moyenne empirique de X (resp. Y).

Propriétés : On déduit de l'inégalité de Cauchy Schwartz que

- La corrélation  $\hat{\rho}$  est toujours comprise entre −1 et 1:
- si  $\hat{\rho} = 1$ , il y a un lien linéaire "parfait" positif, i.e. :

 $\hat{\rho} = 1$  ssi il existe  $\alpha \geq 0$  et  $\beta$  tel que  $y_i = \alpha x_i + \beta$  pour tout  $i = 1, ..., n$ 

• si  $\hat{\rho} = -1$ , il y a un lien linéaire "parfait" négatif, i.e. :

 $\hat{\rho} = -1$  ssi il existe  $\alpha \leq 0$  et  $\beta$  tel que  $y_i = \alpha x_i + \beta$  pour tout  $i = 1, ..., n$ 

• si  $\hat{\rho} = 0$ , il n'y a aucun lien linéaire (mais il peut exister un lien non-linéaire).

Quelques exemples de nuages de points avec la corrélation correspondante.

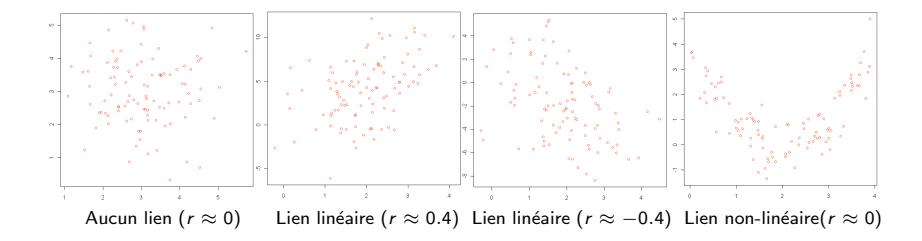

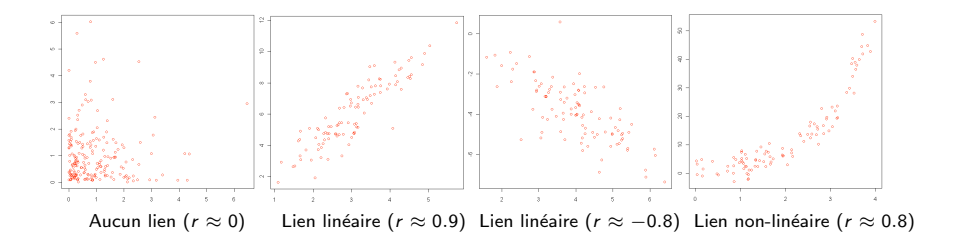

### Ajuster la droite des moindres carrés

Droite des moindres carrés : Il s'agit de la droite qui passe "le mieux" au milieu des points  $(x_i, y_i)$ , au sens où la somme des distances en rouge prises au carré est minimale. Il s'agit de la régression linéaire de Y sur  $X$ .

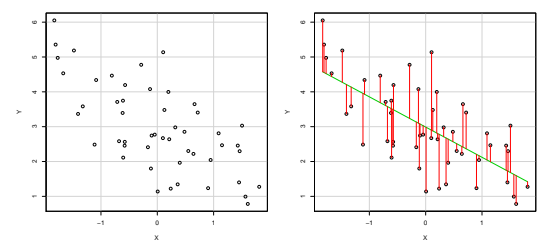

L'équation de la droite recherchée est donc  $y = \hat{a}x + \hat{b}$  où  $\hat{a}$  et  $\hat{b}$  vérifient :

$$
(\hat{a}, \hat{b}) = \underset{(a,b)}{\text{argmin}} \sum_{i=1}^{n} (y_i - ax_i - b)^2.
$$

On trouve (vérifiez-le !), si var $(X) \neq 0$ :

$$
\hat{a} = \frac{\text{cov}(X, Y)}{\text{var}(X)} = \frac{\frac{1}{n}\sum_{i=1}^{n}(x_i - \bar{x})(y_i - \bar{y})}{\frac{1}{n}\sum_{i=1}^{n}(x_i - \bar{x})^2} \quad \text{et} \quad \hat{b} = \bar{y} - \hat{a}\bar{x}
$$

en notant var et cov la variance et la covariance empirique.

 $\hat{\rho}$  est un estimateur de la corrélation théorique  $\rho$  entre X et Y défini par

$$
\rho = \frac{\mathbb{E}[(X - \mathbb{E}(X))(Y - \mathbb{E}(Y))]}{\sqrt{\mathbb{V}(X)\mathbb{V}(Y)}}.
$$

On peut vouloir tester  $H_0$  :  $\rho = 0$  contre  $H_1$  :  $\rho \neq 0$ 

Si  $(X, Y)$  est Gaussien, on peut montrer que  $T \sim St(n-2)$  sous  $H_0$  où

$$
T = \sqrt{n-2} \frac{\hat{\rho}}{\sqrt{1-\hat{\rho}^2}}
$$

et  $St(n-2)$  désigne la loi de Student à  $n-2$  degrés de liberté. On en déduit

$$
RC_{\alpha}=\{|T|>t_{n-2}(1-\alpha/2)\}.
$$

#### Sous R : fonction cor.test

### <span id="page-15-0"></span><sup>1</sup> Analyse bivariée

- [Variable quantitative/ Variable quantitative](#page-9-0)
- [Variable qualitative/ Variable qualitative](#page-15-0)
- [Variable quantitative/ Variable qualitative](#page-19-0)

### Variable qualitative/ Variable qualitative : résumés numériques

- $X$ : premier facteur à *l* modalités
- $Y \cdot$  second facteur à *l* modalités.
- $n_{ii}$ : nombre d'individus ayant la modalité *i* pour X et j pour Y.
- $n_i$ : nombre d'individus ayant la modalité i pour X
- $n_i$ : nombre d'individus ayant la modalité j pour Y

$$
n_{i.} = \sum_{j=1}^{J} n_{ij}, \quad n_{.j} = \sum_{i=1}^{I} n_{ij}, \quad n = \sum_{i=1}^{I} n_{i.} = \sum_{j=1}^{J} n_{.j} = \sum_{i=1}^{I} \sum_{j=1}^{J} n_{ij}
$$

Les effectifs  $n_{ii}$  sont résumés dans un tableau de contingence.

Exemple : Pour les variables "type" et "fluidite" du jeu de données NO2trafic, le tableau de contingence est :

type fluidite P U A T V A 21 21 19 9 9 B 20 17 16 8 7 C 17 17 16 8 7 D 20 20 18 8 8

Sous R : table(X,Y)

# Variable qualitative/ Variable qualitative : graphes

On résume le tableau de contingence par des diagrammes en batons "croisés", soit par empilement (à gauche), soit côte à côte (à droite).

Sous R : si le tableau de contingence se nomme tab, barplot(tab) ou barplot(tab,beside=TRUE)

Exemple : pour le graphe croisant les variables "type" et "fluidite",

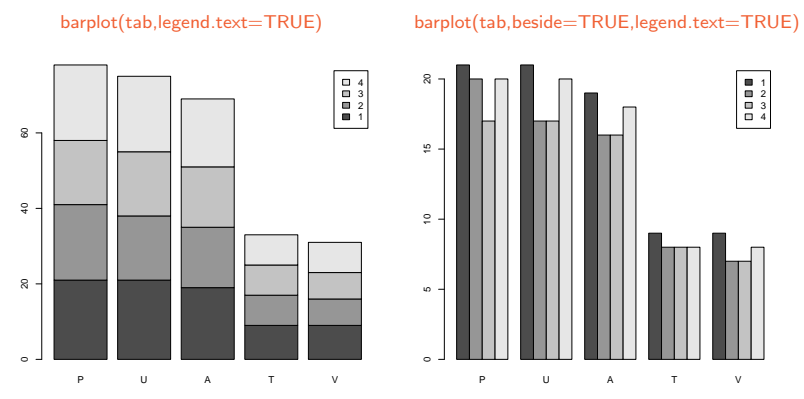

Remarque : si on souhaite représenter les fréquences et non les effectifs, il suffit de diviser tab par l'effectif total n, barplot(tab/n).

### Variable qualitative/ Variable qualitative : distance du khi-deux

Pour quantifier le lien entre les deux facteurs, on calcule la distance du  $\chi^2$ (khi-deux)

$$
d^{2} = \sum_{i=1}^{I} \sum_{j=1}^{J} \frac{(n_{ij} - \frac{n_{i, n_{.j}}}{n})^{2}}{\frac{n_{i, n_{.j}}}{n}}
$$

Cette distance mesure la différence entre les effectifs observés  $n_{ij}$  et les effectifs théoriques s'il y avait indépendance : dans ce cas la fréquence observée dans i et j,  $\frac{n_{ij}}{n}$ , vaudrait le produit des fréquences marginales  $\frac{n_i}{n} \frac{n_{.j}}{n}$ .

Test du  $\chi^2$  :  $H_0$  :  $X$  et  $Y$  indépendants contre  $H_1$  : le contraire Sous  $H_0$ ,  $d^2 \sim \chi^2((I-1)(J-1))$  lorsque  $n \to \infty$  d'où

 $RC_{\alpha} = \{d^2 > \chi^2_{(I-1)(J-1)}(1-\alpha)\}\$ 

est une région critique au niveau asymptotique  $\alpha$ , avec  $\chi^2_{(I-1)(J-1)}(1-\alpha)$  le quantile d'ordre 1  $\alpha$  d'une loi du  $\chi^2$  à  $(I-1)(J-1)$  degrés de liberté.

#### Sous R : fonction chisq.test

 $\rightarrow$  Pour aller plus loin dans la compréhension du lien : AFC.

#### <span id="page-19-0"></span><sup>1</sup> Analyse bivariée

- [Variable quantitative/ Variable quantitative](#page-9-0)
- [Variable qualitative/ Variable qualitative](#page-15-0)
- [Variable quantitative/ Variable qualitative](#page-19-0)

# Variable quantitative/ Variable qualitative : graphes

- $X$  : variable quantitative
- $Y$  : facteur à  $I$  modalités

Graphiquement, on effectue des boxplots de  $X$  par modalité de Y.

### Sous R : boxplot(X∼ Y)

Exemple : dans "NO2trafic", la concentration NO2 en fonction de "fluidite"

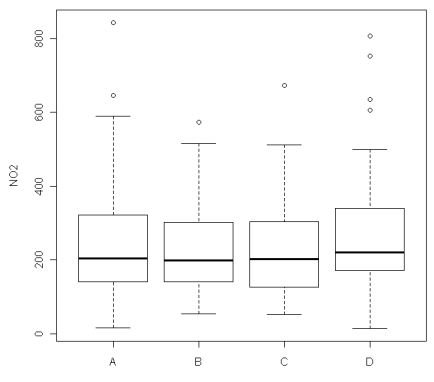

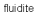

# Variable quantitative/ Variable qualitative : mesure d'association

#### $X$  : variable quantitative

Y : facteur à I modalités contenant chacune  $n_i$  individus  $\left(\sum_{i=1}^{I} n_i = n\right)$ .  $x_{ii}$  : valeur de X pour l'individu *i* se trouvant dans la modalité *i* de Y. On note  $\bar{x}_i$  la moyenne de X dans la modalité *i* et  $\bar{x}$  la moyenne totale, i.e.

$$
\bar{x}_i = \frac{1}{n_i} \sum_{j=1}^{n_i} x_{ij} \qquad \bar{x} = \frac{1}{n} \sum_{i=1}^I \sum_{j=1}^{n_i} x_{ij} = \frac{1}{n} \sum_{i=1}^I n_i \bar{x}_i
$$

Formule de décomposition de la variance : La variance totale est la somme de la variance inter-modalités et de la variance intra-modalités, ce qui s'écrit :

$$
\frac{1}{n}\underbrace{\sum_{i=1}^{l}\sum_{j=1}^{n_i}(x_{ij}-\bar{x})^2}_{S_T^2}=\frac{1}{n}\underbrace{\sum_{i=1}^{l}n_i(\bar{x}_i-\bar{x})^2}_{S_{inter}^2}+\frac{1}{n}\underbrace{\sum_{i=1}^{l}\sum_{j=1}^{n_i}(x_{ij}-\bar{x}_i)^2}_{S_{inter}^2}
$$

autrement dit  $S_T^2 = S_{inter}^2 + S_{intra}^2$ .

Le lien entre  $X$  et  $Y$  est parfois mesuré par le rapport de corrélation eta:

$$
\hat{\eta}^2 = \frac{S_{inter}^2}{S_T^2} = \frac{\sum_{i=1}^I n_i (\bar{x}_i - \bar{x})^2}{\sum_{i=1}^I \sum_{j=1}^{n_i} (x_{ij} - \bar{x})^2}.
$$

On a ainsi 0  $\leq \hat{\eta}^2 \leq 1$ .

# <span id="page-22-0"></span>Variable quantitative/ Variable qualitative : mesure d'association

Le coefficient  $\hat{\eta}^2$  estime son équivalent théorique  $\eta^2$  défini par

$$
\eta^2 = \frac{\mathbb{V}(\mathbb{E}(X|Y))}{\mathbb{V}(X)}.
$$

Test d'analyse de la variance

En notant  $\mu_i = \mathbb{E}(X|Y=i)$  pour  $i = 1, \ldots, I$ , on souhaite tester

$$
H_0: \mu_1 = \cdots = \mu_I \qquad (\Leftrightarrow \eta^2 = 0)
$$

contre  $H_1$  : X est différent (en espérance) dans au moins deux modalités de Y.

Si les  $x_{ii}$  sont issus d'une loi Gaussienne de même variance pour tout i, j, alors

$$
F = \frac{S_{inter}^2/(I-1)}{S_{intra}^2/(n-I)} = \frac{\hat{\eta}^2/(I-1)}{(1-\hat{\eta}^2)/(n-I)} \sim F(I-1, n-I) \text{ sous } H_0.
$$

D'où la région critique au niveau  $\alpha$ 

$$
RC_{\alpha}=\{F>f_{l-1,n-l}(1-\alpha)\}
$$

où  $f_{1-1,n-1}(1 - \alpha)$  désigne le quantile d'ordre  $1 - \alpha$  d'une loi  $F(1 - 1, n - 1)$ .

Sous R : fonction aov $({\mathsf{X}} {\sim}{\mathsf{Y}})$  pour obtenir  $S^2_{\mathsf{T}}$ ,  $S^2_{\mathsf{inter}}$  et  $S^2_{\mathsf{intra}}$ , et summary du résultat pour effectuer le test. Pour  $I = 2$ , cela correspond au test de Student d'égalité des moyennes (t.test).